*Monstre et la soupe au poivre*, deen am Cycle 3.1 am *Salut, c'est magique* virkënnt. Och Bicher op Englesch, Ukrainesch, Russesch, Türkesch an Arabesch sinn um Portal ze fannen.

#### **Wéi kann een Onilo am Unterrecht asetzen?**

Onilo kann **entweder an der Klass** mat engem Grupp Kanner genotzt ginn, **oder ganz geziilt fir Schüler individuell** erausgesicht ginn. Sou kënnen d'Schüler eenzel Boardstories kucken, déi genee un hir Liesleeschtung ugepasst sinn – **doheem oder an der Klass.** Dofir brauche si just e **Schülercode** op engem PC, Tablet oder Smartphone anzeginn. Dëse Schülercode kréie si am Virfeld vun hirem Enseignant generéiert.

### **Fir wéi ee Cycle ass Onilo bestëmmt?**

Onilo kann an all Cycle agesat ginn, am meeschten awer wuel an de **Cyclen 1-3** : an de Cyclen 1 an 2 fir Geschichten erzielt ze kréien, am Cycle 2 fir selwer éischt Geschichten ze liesen an am Cycle 3 fir vill verschidde Bicher an Theemen ze behandelen. Am Cycle 4 an doriwwer eraus ass Onilo interessant fir ze differenzéieren a Schüler ënner d'Äerm ze gräifen, déi nach eventuell Liesschwächten opweisen. Besonnesch interessant ass et am Cycle 4 an am Secondaire, Geschichten op franséisch ze lauschteren, déi ee virdru vläicht schonn op däitsch kennegeléiert huet.

### **Wéi kënnt een un d'Boardstories?**

• Am Browser:

All Enseignant ka sech op [www.onilo.de](http://www.onilo.de/) mat sengem **IAM** aloggen an huet dann automatesch Accès op d'Ressourcë vum Onilo. Wann ee bis ageloggt ass, kann een all d'Boardstories, déi ee wëllt, an der Klass kucken.

• An der App:

All Persoun ka sech d'Onilo-App op e mobilt Gerät eroflueden. Als Enseignant wielt Dir op der Startsäit ënnen d'Optioun *Anmeldung mit IAM*. D'Schüler kënnen an der App just hire Schülercode aginn fir eng eenzel Geschicht fräigeschalt ze kréien. Och an der App hunn d'Schüler KEEN Accès via IAM.

# **Muss een d'Schüler bei Onilo registréieren?**

Neen, nëmmen d'Enseignanten hunn Accès op déi gesamt Ressourcë vum Onilo. **Schüler brauchen net registréiert ze ginn a si kënne sech och net mat hirem IAM aloggen**. Schüler kënne just eenzel Geschichte fräigeschalt kréien, andeem si e **Schülercode** aginn, dee se virdru vum Enseignant erstallt kruten.

# **Wat ass e Schülercode a firwat brauch een deen?**

Fir datt e Schüler den **Onilo eenzel notze** kann, muss den Enseignant bei all Geschicht, déi de Schüler liese soll, e **Schülercode erstellen**. Dëst geet ganz intuitiv, andeems een déi fir de Schüler ausgewielte Geschicht uklickt an do "Schülercode erstellen" wielt.

Deen esou generéierte Schülercode kann engem oder méi Schüler matgedeelt ginn an ass dann **zwou Woche laang gülteg**.

### **Wéi kann e Schüler eleng den Onilo notzen?**

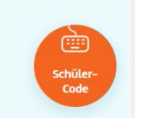

liesen.

De Schüler kritt vum Enseignant de Schülercode matgedeelt a klickt bei <https://www.onilo.de/> op de Knäppchen "Schülercode" riets op der Säit.

An der Fënster, déi dann opgeet, tippt de Schüler de Code an. Dobäi ass et wichteg, op Grouss- a Klengschreiwung opzepassen.

Sou **kritt de Schüler eng eenzel Geschicht fir zwou Woche fräigeschalt** a kann se an der Schoul oder doheem

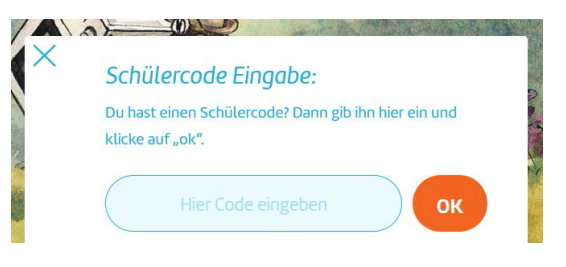

# **Kann e Schülercode vun e puer Schüler genotzt ginn ?**

Jo, well **de Schülercode ass net individuell,** d.h. e kann och vu méi Schüler genotzt ginn. Dëse Code erméiglecht et just, eng Geschicht fir zwou Woche fräizeschalten, vun deem Zäitpunkt un, wou den Enseignant de Code erstallt huet. Et ass also egal, wéi vill Schüler de Code notzen. Et ass dofir och net néideg, d'Schüler am Viraus op Onilo ze registréieren. Si brauche just de Code an en Internetzougang.

### **Wou fannen ech weider Informatioun zu Onilo ?**

- Bei Onilo selwer fënnt een eng genee Beschreiwung an hiert pädagogescht Konzept : <https://www.onilo.de/fuer-schulen>
- Um SCRIPT bei [onilo@script.lu](mailto:onilo@script.lu)